## **Photoshop 2021 (Version 22.3) Download free Keygen Full Version Windows 10-11 64 Bits {{ Latest }} 2023**

Installing Adobe Photoshop and then cracking it is easy and simple. The first step is to download and install the Adobe Photoshop software on your computer. Then, you need to locate the installation.exe file and run it. Once the installation is complete, you need to locate the patch file and copy it to your computer. The patch file is usually available online, and it is used to unlock the full version of the software. Once the patch file is copied, you need to run it and then follow the instructions on the screen. Once the patching process is complete, you will have a fully functional version of Adobe Photoshop on your computer. To make sure that the software is running properly, you should check the version number to ensure that the crack was successful. And that's it - you have now successfully installed and cracked Adobe Photoshop!

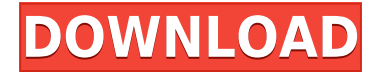

The main difference is that the new version lets you create a drawing surface. You can create a piece of paper (or a photo) and use it as a canvas. If you're familiar with that feature, it's basically like using a virtual canvas with the reseizable gray edges. Of course, you still can't crop a canvas that isn't real. Particular features you'll miss are the ability to move a brush or rectangle tool over a canvas, and to edit the canvas individually. These suggestions leave the most noticeable difference to me. Why couldn't you reject the canvas if you don't like changes made to an image while you work on it? Also, it can be frustrating to constantly revert to the "Original" version after you've made changes to the layer. The new file format can read original files from some cameras, new Lens Profiles, Lens Raw profiles, U3 file format, and the DNG format. Adobe also introduced a new spot color engine that does a better job of color separation than the previous versions. This is a great way to get better photographs. I did notice a slight decrease in quality, though. I did not have the opportunity to thoroughly compare the new and previous versions on a file I had been working on for about 30 days. Uploaded to Lightroom, I saw that figure shot up. New file format is definitely a plus. More than that, I would stay with my DNG because it's still superior to anything the new format offers. I can upload it to Lightroom with the new naming convention if I want, but the process is more involved. I'll just stick with DNG for now, as long as Lightroom continues to support it.

## **Photoshop 2021 (Version 22.3)With Serial Key With Serial Key x32/64 2022**

Here's one of the most versatile tools in the software: The Gradient tool. It lets you add gradient fills, blend colors, create soft edges, and crop images and you can even rotate custom shapes! Live paint, masking, and cropping are all possible with Adobe Photoshop. The tool is great for adding a cartoon feel or bring out the details of an image. When you need to vectorize an image, you may not know it, but you're actually making a vector graphic. This tool allows you to add points, segments, and closed shapes, so you can edit your image in many different ways. It even has different sizing options for your image. When you find a really cool photo or graphic online, you might want to make a quick copy and paste of the image. But, you might accidentally clip a photo from Reddit or someplace else and ruin your original. Now, you can revert your copy image back to its original state through the Undo feature. If you're into scrapbooking, you might love this! The Clone Stamp tool effectively helps you "clean" up photos by replacing stray bits of hair or unnecessary background clippings. It's one of the most powerful features in this application, you can even use it to "sculpt" new features onto your images. Photoshop Book is a new storytelling application — one that makes it easy for you to create and share books, magazines, and photo books. It's effective because it doesn't just give you the tools, instead, it uses its simplicity to enable you to create amazing things. e3d0a04c9c

## **Download Photoshop 2021 (Version 22.3)Full Version WIN + MAC x32/64 {{ upDated }} 2022**

Another new feature in Photoshop is Content-Aware Crop, which is a way to correct or crop an image based on the in-app camera image. If you have a camera in your phone or another camera on your Mac or PC, you can convert photos directly from the camera roll and Adobe Photoshop will pull out the information that you want to keep in the final product. Lightroom is the ideal tool to work with RAW images, Apple's image editing software is getting even better. Photoshop developers on the Mac and Windows platforms make some of the most advanced editing and compositing software that you can buy. With some of the best photo correction tools in the industry, Adobe's suite is one of the most user-friendly and accessible, so that you can enjoy using it right away. It's even easier for people who are used to just manipulating screenshots on a tablet or smartphone. However, the Lightroom iOS app features some missing functionality, such as its lack of a timeline capability and the absence of a zoom gesture while rotating images by 180 degrees to flip them on their side. Not every image is suited to typical editing and retouching software like Photoshop, so developers at Adobe have added Photoshop Extended to their product line. With the addition of built-in AI tools, users can create realistic-looking digital illustrations and populate them with real-time objects like people, cars, animals, and more. To use Adobe Photoshop Extended, you'll need at least a Creative Cloud subscription. You'll be offered access to a wealth of photo editing tools, as well as branded elements and templates.

photoshop download for pc free 2021 adobe photoshop 7.0 mobile free download 7.0 photoshop brushes free download photoshop 7.0 version free download photoshop 7.0 with crack free download photoshop 7.0 with serial key free download photoshop 7.0 windows 10 free download photoshop 7.0 winrar free download photoshop 7.0 free download softlay.net windows 7 photoshop version 7.0 free download

Photoshop users will notice some improvements in the pro app today. Graphics editor Mark Ramos highlighted new big-picture techniques in Adobe Sensei power for In-app Knowledge Modeling, a new feature that lets users access all of Adobe Sensei's knowledge on a single canvas. These enhancements are powering the new Delete and Fill tool, and a new failure animation when you don't get the fill command right on a photo. Ramos also showed off new selection tools, including the one-to-one selection tool that's as efficient as traditional selection methods but gives users more control over the selection. Adobe offered the chance for users to try out these tools during the MAX keynote conference today. And of course, there's the ability to work right on the web, too. Pro web designers will be able to use the new order-independent tables feature to post their designs to a WordPress site or content management system. Paton, a web design firm, will be showcasing its work with order-independent tables in real time at MAX. With this feature, Photoshop users can accurately design and export their designs, whether working on a large canvas or a tiny phone screen. Order-independent tables offer the same ability to work on multiple canvases at once that Photoshop currently offers. The key to all of this is that as powerful as Photoshop is, it still can be overwhelming. Due to the application's sheer power, it can be a daunting and intimidating wall for novice users—particularly the famed "Photoshop Flu" or drop in productivity due to frequent crashes and lockups. For families with children, this can be especially challenging, as it's incredibly easy for

young ones to turn to Facebook and other social media to create content. Both the new Share for Review and Sensei features mean that Adobe is bringing some much-needed reliability to the program, helping to make it simpler to learn and more fun to use. The new release of the Elements application is available for Mac OS and Windows PCs, and its subscription-based online capabilities were introduced last year.

The ease of use for text in Photoshop are definitely improving, with the addition of several new features. The ability to use the rotate tool on the text toolbar to quickly adjust different pen orientations opened up a world of options for designers. The pathfinder tool is now able to toggle between both edge and path modes. Other improvements include the addition of tab-based selection options when changing stroke appearance, as well as a choice to temporarily disable the stroke preview tool. If you tag images and select them as favorites, you can quickly view them in a creative mode interface by typing showfavorites. A new feature called Search in Recent Images makes those favorites searcher cleanly, particularly useful when you narrow your search with keywords. You can even search in Web pages. Photoshop Elements is also getting a few new features: a new tab for brush types, and a tweaking slider that lets you fine-tune the overall intensity of a layer's highlights and shadows, among others. Create eye-catching billboards using Adobe Photoshop Elements, and let the kids follow along with square-grid canvas. Helpful tips and features including content guides, precision masks and vector drawing all help you to create unique eye-catching designs. Adobe Photoshop Elements 15 is the only photo editor that lets you create beautiful collages of your favorite photos. You can add all your favorite photos or even plug in your own pictures. You can even reorder the order in which the pictures appear in the collage.

<https://soundcloud.com/reobowsampzi1989/optiplanning>

[https://soundcloud.com/kidneybaramie/1st-studio-siberian-mouse-masha-and-veronika-babko-hard-av](https://soundcloud.com/kidneybaramie/1st-studio-siberian-mouse-masha-and-veronika-babko-hard-avi-64) [i-64](https://soundcloud.com/kidneybaramie/1st-studio-siberian-mouse-masha-and-veronika-babko-hard-avi-64)

<https://soundcloud.com/gemiojakuszh/daz-genesis-genital-morphs>

<https://soundcloud.com/beibisaluomm/magicsim-v255-exe>

[https://soundcloud.com/sobpoimargolf1970/adobe-photoshop-lightroom-cc-651-crack-sadeempc-seria](https://soundcloud.com/sobpoimargolf1970/adobe-photoshop-lightroom-cc-651-crack-sadeempc-serial-key-keygen) [l-key-keygen](https://soundcloud.com/sobpoimargolf1970/adobe-photoshop-lightroom-cc-651-crack-sadeempc-serial-key-keygen)

<https://soundcloud.com/grigoriyshckmp/kunci-jawaban-auditing-dan-jasa-assurance-jilid-2-arens-134> <https://soundcloud.com/myoconseca1986/problemas-electronica-potencia-lazaro>

<https://soundcloud.com/gegovaataevav/amar-chitra-katha-books-download>

<https://soundcloud.com/siyaosbeitr/windows-7-starter-iso-pt-br-download>

<https://soundcloud.com/avandileddins/call-of-duty-modern-warfare-remastered-codex>

<https://soundcloud.com/avandileddins/impa-catalogue-full-version-free-download>

<https://soundcloud.com/tanlittkegi1975/solid-edge-v20-free-download-full-version>

<https://soundcloud.com/tanlittkegi1975/ella-esta-encantada-pelicula-completa-en-espanol>

**Batch Processing:** A branch of Photoshop for editing, blending, and making changes on a piece of the file at once. By using this feature, you can alter whole image files in one or more clicks. **Assists Photoshop:** This facility helps the users to fix the raw data of the images. It allows incredible adjustments without any prior experience in image editing. You can apply light, white balance, color, etc. with the help of this tool. **Correction:** This feature allows you to remove imperfections, repair skin blemishes, heal, and enhance layers as well as items. You can also use masking, gradient, and various selective effects and adjustments. **Make healthier:** This tool helps you in making cleaner images. You can retouch your skin to make it appear more natural. You can also remove pimples and wrinkles and make the faces appear younger and more beautiful. **The retouch tool:** It is a combination of multiple tools. This tool's feature makes it easier for you to repair imperfections beyond the regular tools. This tool helps you in removing imperfections on your skin and fine hair. **Magic Wand:** This tool helps you to select the image and converts it into a greyscale. Then you can use this tool to invert the colors, change the brightness and contrast, and other image editing functions. These were the top ten features of Photoshop, which make it the most loved and trusted photo editing software. With the help of Photoshop, designers can make their best and most stunning creations. The following photo editing tutorial will teach you how to use and master the entire ten features that we have mentioned above. So, use these Photoshop features and make it an essential part of your designing tool box, and see the difference.

<http://beliketheheadland.com/wp-content/uploads/2023/01/lemotra.pdf>

<https://mashxingon.com/adobe-photoshop-cs3-2020-free-download-upd/>

[https://thenetworkcircle.com/wp-content/uploads/2023/01/Adobe\\_Photoshop\\_2021\\_Version\\_2241.pdf](https://thenetworkcircle.com/wp-content/uploads/2023/01/Adobe_Photoshop_2021_Version_2241.pdf) <https://endlessorchard.com/wp-content/uploads/2023/01/ualengl.pdf>

<https://dorflan-bliestorf.de/wp-content/uploads/2023/01/beryar.pdf>

<https://asu-bali.jp/wp-content/uploads/2023/01/florfer.pdf>

<http://holger-schleiffer.de/?p=17163>

<https://www.folusci.it/wp-content/uploads/2023/01/anfitz.pdf>

[https://www.simonpeter-hidroponik.com/wp-content/uploads/2023/01/Photoshop-2022-Version-232-K](https://www.simonpeter-hidroponik.com/wp-content/uploads/2023/01/Photoshop-2022-Version-232-Keygen-finaL-version-2023.pdf) [eygen-finaL-version-2023.pdf](https://www.simonpeter-hidroponik.com/wp-content/uploads/2023/01/Photoshop-2022-Version-232-Keygen-finaL-version-2023.pdf)

[http://igsarchive.org/article/download-photoshop-2022-version-23-1-serial-number-mac-win-x32-64-u](http://igsarchive.org/article/download-photoshop-2022-version-23-1-serial-number-mac-win-x32-64-updated-2023/) [pdated-2023/](http://igsarchive.org/article/download-photoshop-2022-version-23-1-serial-number-mac-win-x32-64-updated-2023/)

<https://vogblog.wales/wp-content/uploads/2023/01/ellbor.pdf>

<https://www.simonpeter-hidroponik.com/wp-content/uploads/2023/01/armjup.pdf>

<https://mondetectiveimmobilier.com/wp-content/uploads/2023/01/sobuile.pdf>

[https://marcsaugames.com/2023/01/02/adobe-photoshop-cc-2015-version-17-license-keygen-full-versi](https://marcsaugames.com/2023/01/02/adobe-photoshop-cc-2015-version-17-license-keygen-full-version-2022/) [on-2022/](https://marcsaugames.com/2023/01/02/adobe-photoshop-cc-2015-version-17-license-keygen-full-version-2022/)

[https://lovelyonadime.com/wp-content/uploads/2023/01/Photoshop\\_2021\\_Version\\_2200\\_Activation\\_C](https://lovelyonadime.com/wp-content/uploads/2023/01/Photoshop_2021_Version_2200_Activation_Code_With_Keygen__lifetime_releaSe__2022.pdf) ode With Keygen\_lifetime\_releaSe\_2022.pdf

[https://ameppa.org/2023/01/02/download-free-photoshop-2021-version-22-4-serial-number-full-torren](https://ameppa.org/2023/01/02/download-free-photoshop-2021-version-22-4-serial-number-full-torrent-activation-code-with-keygen-3264bit-updated-2022/) [t-activation-code-with-keygen-3264bit-updated-2022/](https://ameppa.org/2023/01/02/download-free-photoshop-2021-version-22-4-serial-number-full-torrent-activation-code-with-keygen-3264bit-updated-2022/)

<https://xn--kgv-reisewitzerhhe-s3b.de/wp-content/uploads/2023/01/anczyr.pdf>

<http://www.kiwitravellers2017.com/wp-content/uploads/2023/01/ellbcro.pdf>

<https://urmiabook.ir/wp-content/uploads/2023/01/anfomadi.pdf>

<http://adomemorial.com/2023/01/02/photoshop-cs-latest-version-free-download-top/>

[https://earthoceanandairtravel.com/2023/01/02/download-free-photoshop-2021-version-22-0-0-licens](https://earthoceanandairtravel.com/2023/01/02/download-free-photoshop-2021-version-22-0-0-license-keygen-x64-2023/) [e-keygen-x64-2023/](https://earthoceanandairtravel.com/2023/01/02/download-free-photoshop-2021-version-22-0-0-license-keygen-x64-2023/)

<https://dreamlandit.com/wp-content/uploads/2023/01/clawhea.pdf>

<https://holidaysbotswana.com/wp-content/uploads/2023/01/talejan.pdf>

[https://metroamlak.com/wp-content/uploads/2023/01/Noiseware-Plugin-For-Photoshop-Cc-Free-Dow](https://metroamlak.com/wp-content/uploads/2023/01/Noiseware-Plugin-For-Photoshop-Cc-Free-Download-Crack-NEW.pdf) [nload-Crack-NEW.pdf](https://metroamlak.com/wp-content/uploads/2023/01/Noiseware-Plugin-For-Photoshop-Cc-Free-Download-Crack-NEW.pdf)

[https://rednails.store/adobe-photoshop-2021-version-22-1-1-with-keygen-serial-number-for-mac-and](https://rednails.store/adobe-photoshop-2021-version-22-1-1-with-keygen-serial-number-for-mac-and-windows-x32-64-lifetime-release-2022-129311/)[windows-x32-64-lifetime-release-2022-129311/](https://rednails.store/adobe-photoshop-2021-version-22-1-1-with-keygen-serial-number-for-mac-and-windows-x32-64-lifetime-release-2022-129311/)

[https://nordsiding.com/photoshop-2021-version-22-4-1-download-free-product-key-win-mac-x64-upda](https://nordsiding.com/photoshop-2021-version-22-4-1-download-free-product-key-win-mac-x64-update-2022/) [te-2022/](https://nordsiding.com/photoshop-2021-version-22-4-1-download-free-product-key-win-mac-x64-update-2022/)

<http://myepathshala.online/wp-content/uploads/2023/01/padinan.pdf> <http://powervapes.net/wp-content/uploads/2023/01/ziggvalb.pdf>

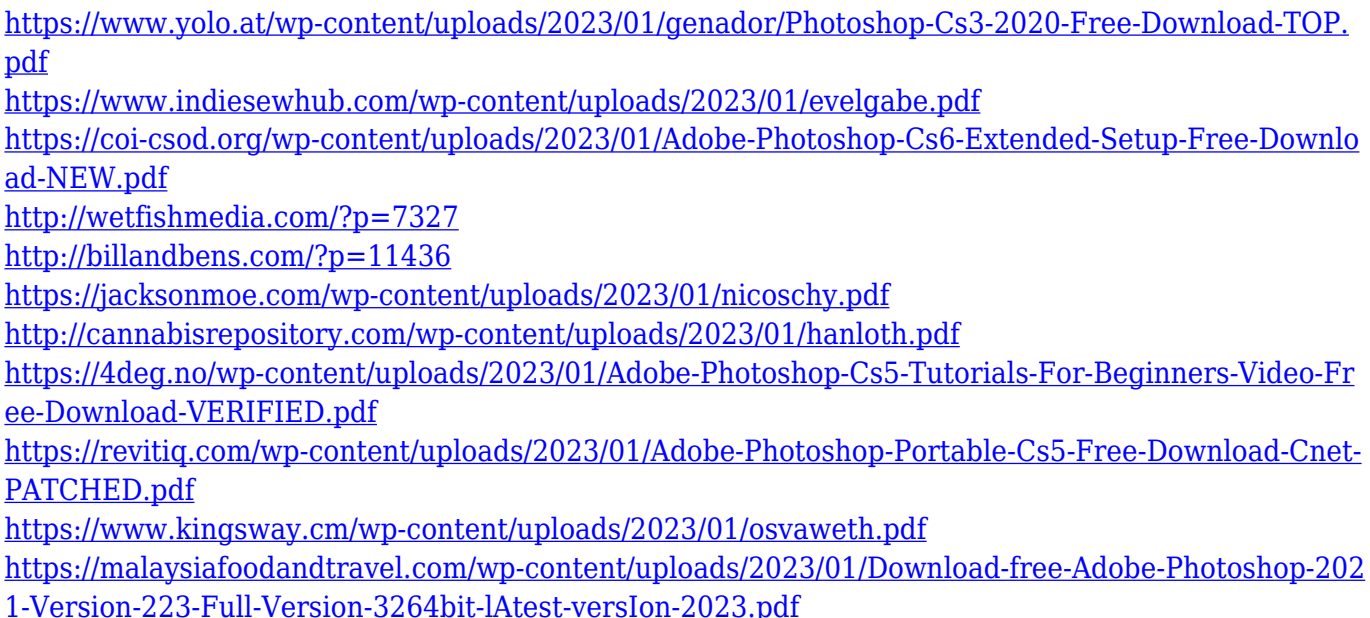

Save Time on Common Photoshop Elements Tasks Fast-Choose "Manage Presets" from the File menu, or browse through the presets (from your organization) to find matches to your current edit. Save time on common edits with Wonders of Photoshop Elements stencil sets. These stencil sets provide a variety of editing tasks that use similar techniques and properties, offering single-click access to stencils to add effects like rounded corners, drop shadows or bevels. Neaten Up Everyday Photo Editing with the New Effects TabOctober 28, 2017 Adding filters to your photos in a professional way improves the image and increases its value. Now with the new Effects tab in the Edit menu, you can save time adding smooth and vintage filters to your photos. Brush Tip Preview in the Mesh Options of Photoshop Elements This is a brand new feature in Photoshop Elements 17.0. You'll see a pink mesh around the edge of your drawing as you move your cursor around on the canvas. The pink mesh will change when moving to a different point in your drawing. Connect, Share, Collaborate for the First Time, You can collaborate with your friends and family on any type of media, like Photoshop, by way of seamless sharing. Simple export options make it easy to send to others without having to know their email address. Files are easy to share in multiple ways, allowing you to send them seamlessly at the drop of a hat. Collaboration technologies powered by Adobe Sensei AI deliver real-time collaborative editing capabilities in Photoshop. In the collaboration beta feature, called Share for Review, users can access a shared desktop or stream a web lock screen and share a Photoshop document with peers. Anyone from anywhere (even just another Adobe account) can instantly review the document as if they were sitting one or two desks over. Reviewing changes will provide feedback and support in real-time – enabling users to collaborate and work together on the same Photoshop document, with real-time access to the latest changes other collaborators have made. Users view the document or stream as if they were sitting one or two desks over, and can add new edits and comments in real-time.